**Paper Id:** 270108

Printed Page 1 of 2 Sub Code:KMB108/KMT108

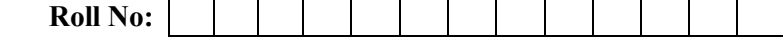

### **MBA/MBA-TM**

# **(SEM I) THEORY EXAMINATION 2019-20 COMPUTER APPLICATIONS IN MANAGEMENT**

*Time: 3 Hours Total Marks: 100* 

**Note: 1.** Attempt all Sections. If require any missing data; then choose suitably. **SECTION A** 

# 1. Attempt *all* questions in brief. 2 x  $10 = 20$

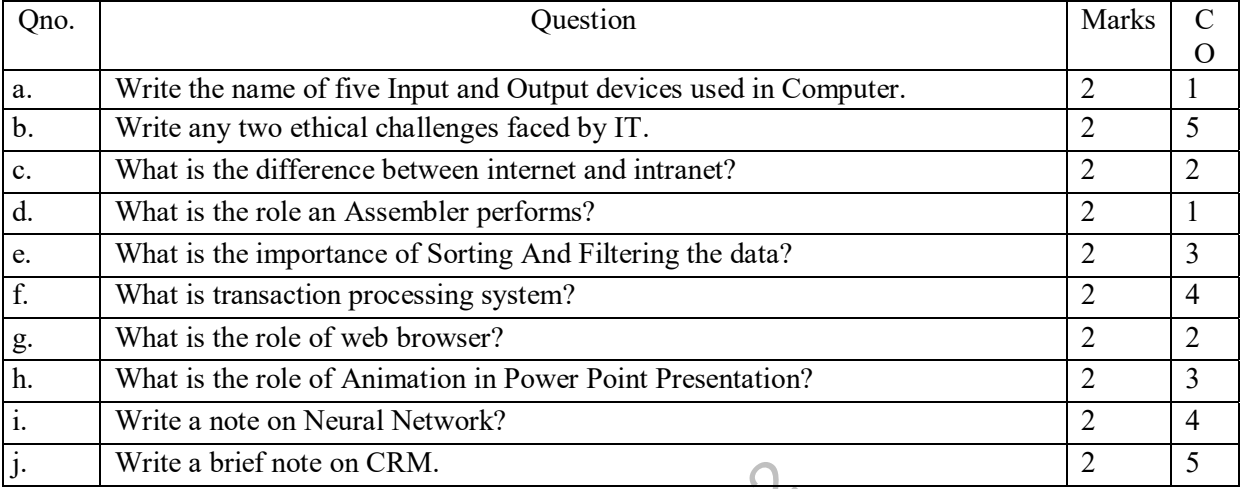

# **SECTION B**

# 2. Attempt any *three* of the following:  $\bigcirc \bigvee$  3 x 10  $\bigcirc$

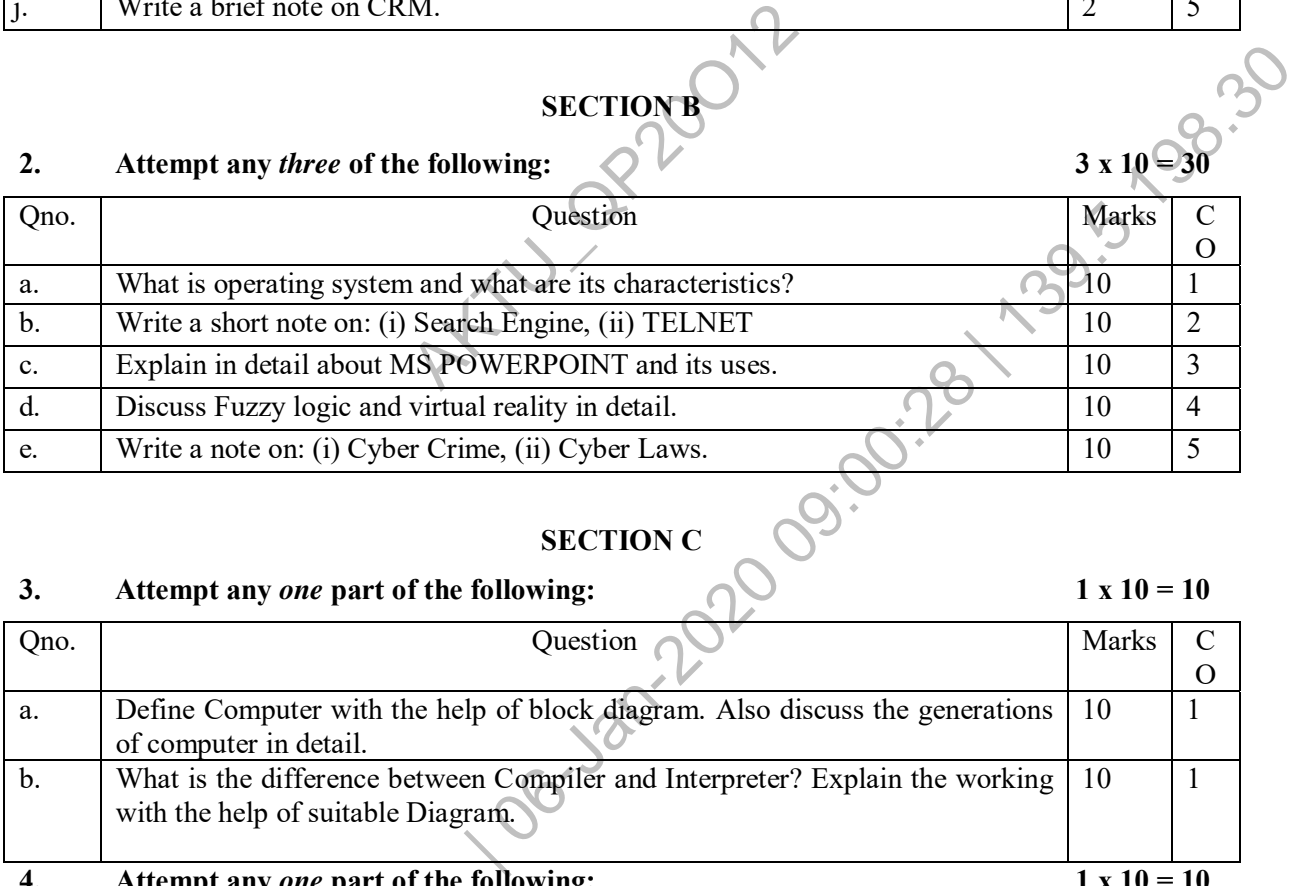

# **SECTION C**

# 3. Attempt any *one* part of the following:  $1 \times 10 = 10$

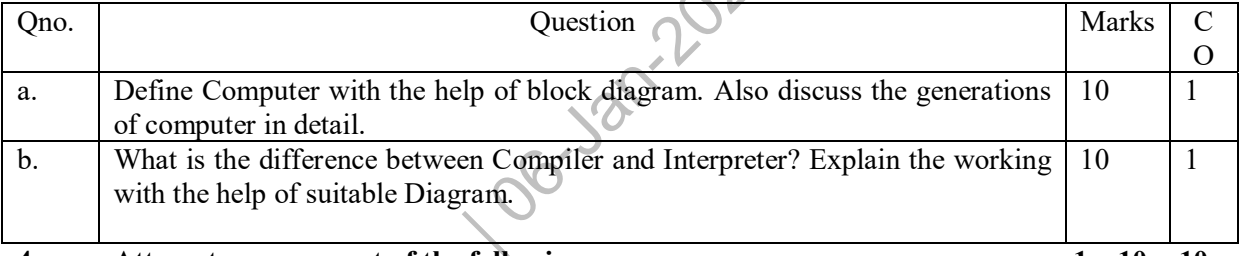

# **4.** Attempt any *one* part of the following: 1 x 10 = 10

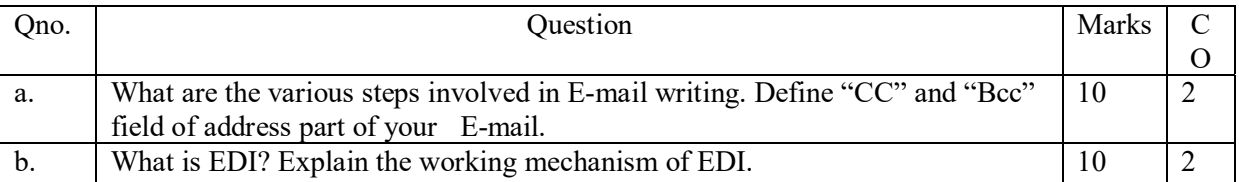

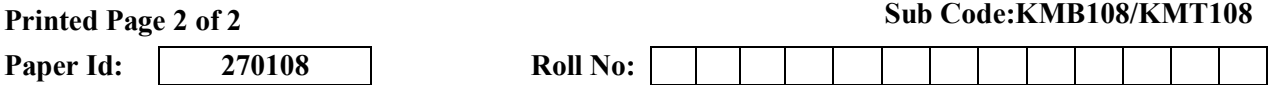

### 5. Attempt any *one* part of the following: 1 x 10 = 10

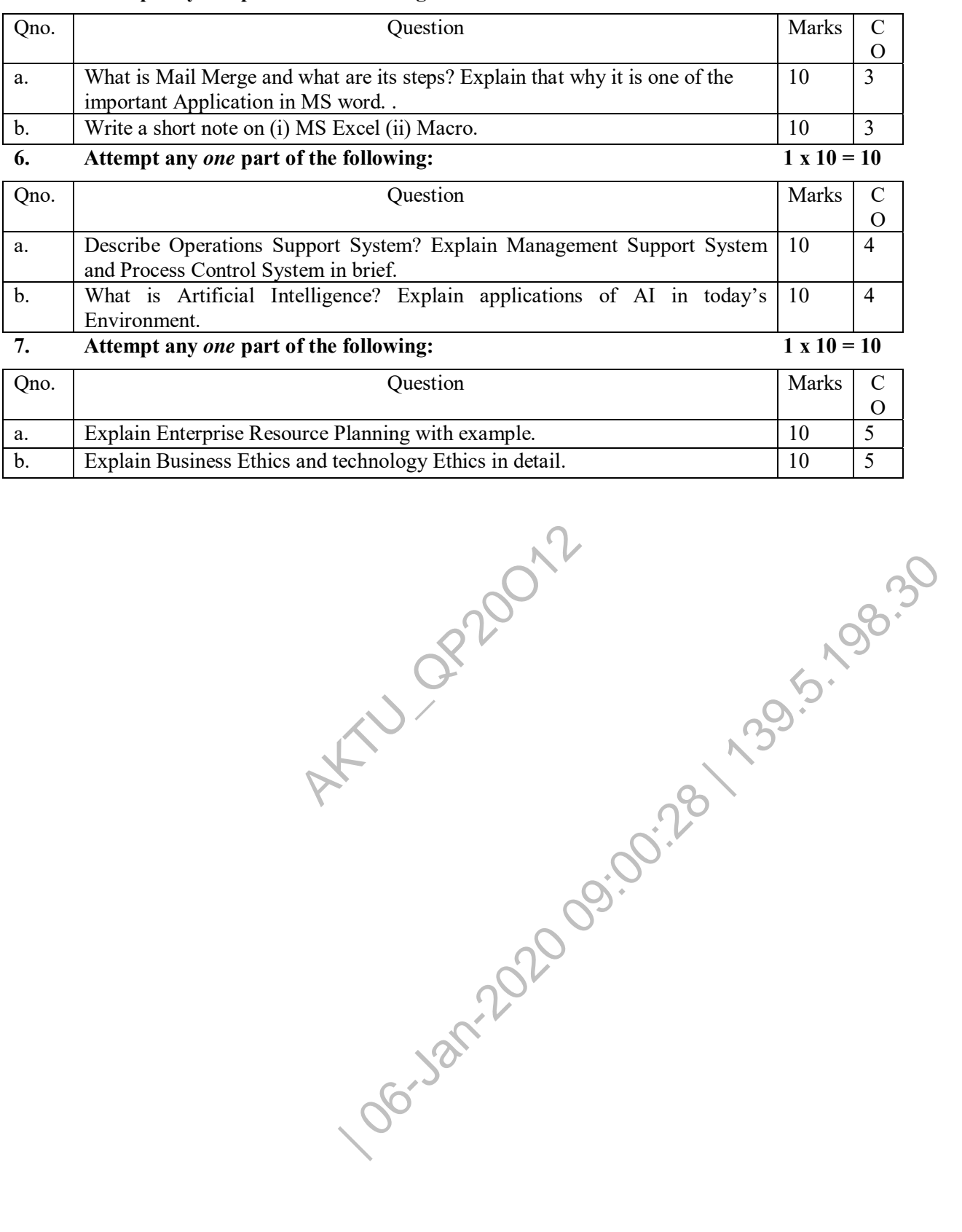

AKU OP20012